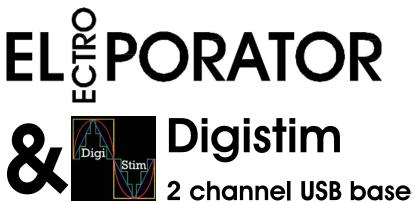

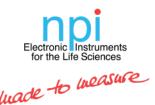

2 channel USB based stimulator

### Single cell electroporation made easy

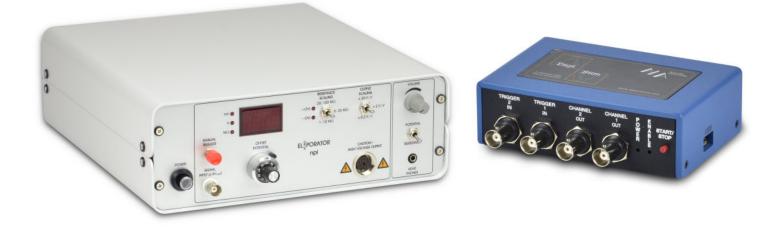

- Transfect individual cells for GFP experssion
- Target single cells for optogenetics, etc.
- Deliver macromolecules, including DANN, RNA, dyes and proteins into cells
- Stain cell to study their morphology

### Bundle it up:

Combine **EL PORATOR** with DigiStim to get a fully independent single cell electroporation system

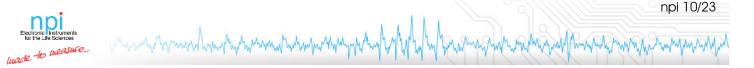

# Features: EL PORATOR & DigiStim bundle

- Program, store and recall your pulse protocol with the DigiStim
- Recall protocols stored on the DigiStim independent of a PC
- Triple audio monitor for Resistance, Current or Voltage for approaching cells
- Classic headstage style electrode fixiation with dovetail or mounting rod

## **Technical Data**

DigiStim—Built-in signals:

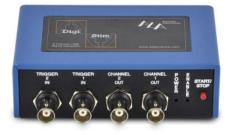

Output: 11 bits resolution +/- 5 V DC to 50 kHz (single channel 100 kHz)

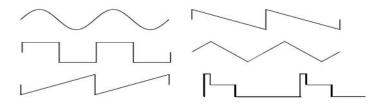

or any combined arbitrary waveform

Software: GUI for Windows USB 2.0 connection 2 independent protocols can be stored Recall via TTL without PC connection

EL<sup>®</sup> PORATOR

Input signal:  $\pm 5$  V max.

Output signal: ±100 V / ±10 mA max. scaling 0.2 V/V, 2 V/V, 20 V/V with CURPOT version additionally

0.2 μA/V, 2 μA/V, 20 μA/V, 0.2 mA/V, 2 mA/V

Monitor signals: Current, potential, resistance

Display: Display for resistance / voltage / current (CURPOT version) Switches automatically depending on operating mode

#### Contact:

#### <u>General:</u>

#### npi electronic GmbH

Phone: +49-7141-9730230 Fax: +49-7141-9730240 sales@npielectronic.com www.npielectronic.com **Resistance:** Voltage based measurement, accuracy  $1-2 M\Omega$ .

Measuring ranges: 1-10 MΩ, 5-25 MΩ, 20-100 MΩ

"+/- OVER" LEDs indicate end of measurement range

Audio monitor: Switchable for resistance, voltage or current (CURPOT version)

Incl. built-in speaker and headphone jack

Output settings: Potential offset for CURPOT version: capacitance compensation and current offset

North America: **ALA Scientific Instruments** Phone: +1-631-393-6401 Fax: +1-631-393-6407 sales@alascience.com www.alascience.com